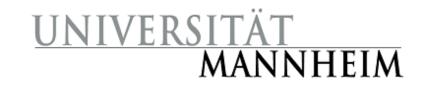

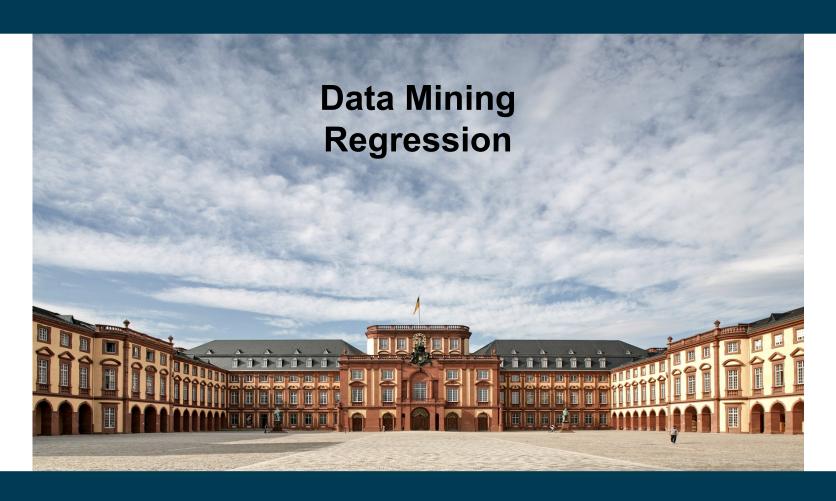

**Heiko Paulheim** 

#### Regression

- Classification
  - covered in the previous lectures
  - predict a label from a finite collection
  - e.g., true/false, low/medium/high, ...
- Regression
  - predict a *numerical* value
  - from a possibly infinite set of possible values
- Examples
  - temperature
  - sales figures
  - stock market prices
  - **–** ...

#### **Contents**

- A closer look at the problem
  - e.g., interpolation vs. extrapolation
  - measuring regression performance
- Revisiting classifiers we already know
  - which can also be used for regression
- Adoption of classifiers for regression
  - model trees
  - support vector machines
  - artificial neural networks
- Other methods of regression
  - linear regression and its regularized variants
  - isotonic regression
  - local regression

#### The Regression Problem

#### Classification

- algorithm "knows" all possible labels, e.g. yes/no, low/medium/high
- all labels appear in the training data
- the prediction is always one of those labels

#### Regression

- algorithm "knows" some possible values, e.g., 18°C and 21°C
- prediction may also be a value not in the training data, e.g., 20°C

### Interpolation vs. Extrapolation

- Training data:
  - weather observations for current day
  - e.g., temperature, wind speed, humidity, ...
  - target: temperature on the next day
  - training values between -15°C and 32°C
- Interpolating regression
  - only predicts values from the interval [-15°C,32°C]
- Extrapolating regression
  - may also predict values outside of this interval

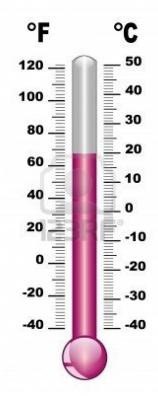

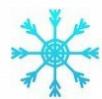

### Interpolation vs. Extrapolation

- Interpolating regression is regarded as "safe"
  - i.e., only reasonable/realistic values are predicted

MY HOBBY: EXTRAPOLATING

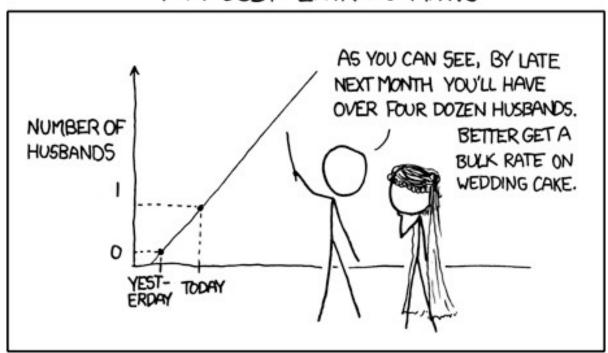

http://xkcd.com/605/

### Interpolation vs. Extrapolation

- Sometimes, however, only extrapolation is interesting
  - how far will the sea level have risen by 2050?
  - will there be a nuclear meltdown in my power plant?

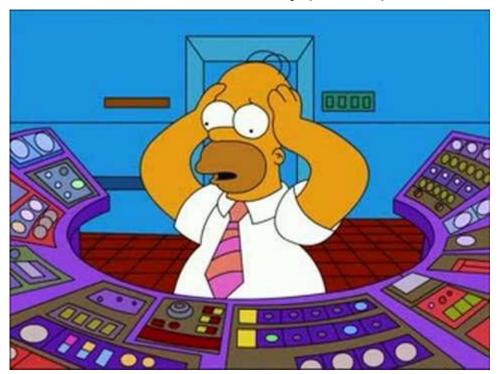

http://i1.ytimg.com/vi/FVfiujbGLfM/hqdefault.jpg

#### **Baseline Prediction**

- For classification: predict most frequent label
- For regression:
  - predict average value
  - or median
  - or mode
  - in any case: only interpolating regression
- often a strong baseline

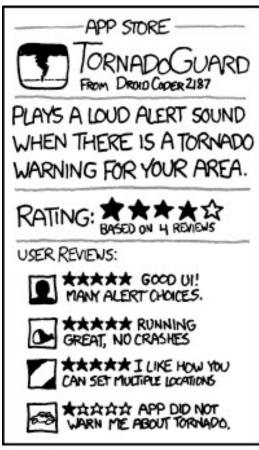

THE PROBLEM WITH AVERAGING STAR RATINGS

### k Nearest Neighbors Revisited

Problem

find out what the weather is in a certain place

where there is no weather station

– how could you do that?

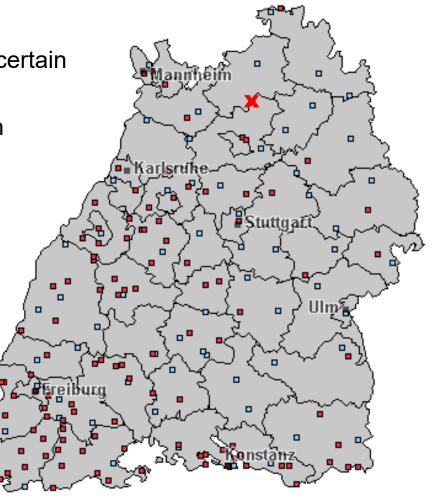

# k Nearest Neighbors Revisited

- Idea: use the average of the nearest stations
- Example:
  - 3x sunny
  - 2x cloudy
  - result: sunny
- Approach is called
  - "k nearest neighbors"
  - where k is the number of neighbors to consider
  - in the example: k=5
  - in the example: "near" denotes geographical proximity

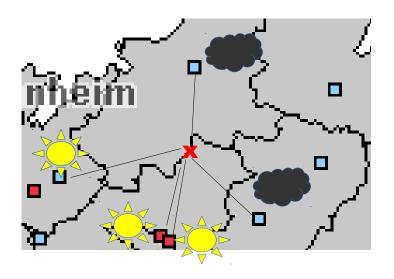

# k Nearest Neighbors for Regression

- Idea: use the *numeric* average of the nearest stations
- Example:
  - 18°C, 20°C, 21°C, 22°C, 21°C
- Compute the average
  - again: k=5
  - (18+20+21+22+21)/5
  - prediction: 20.4°C

Only interpolating regression!

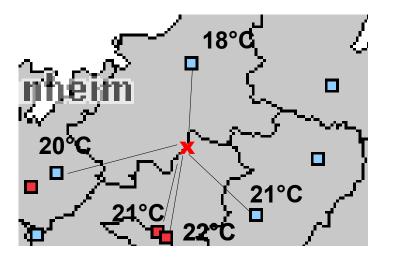

### k Nearest Neighbor Regression in RapidMiner

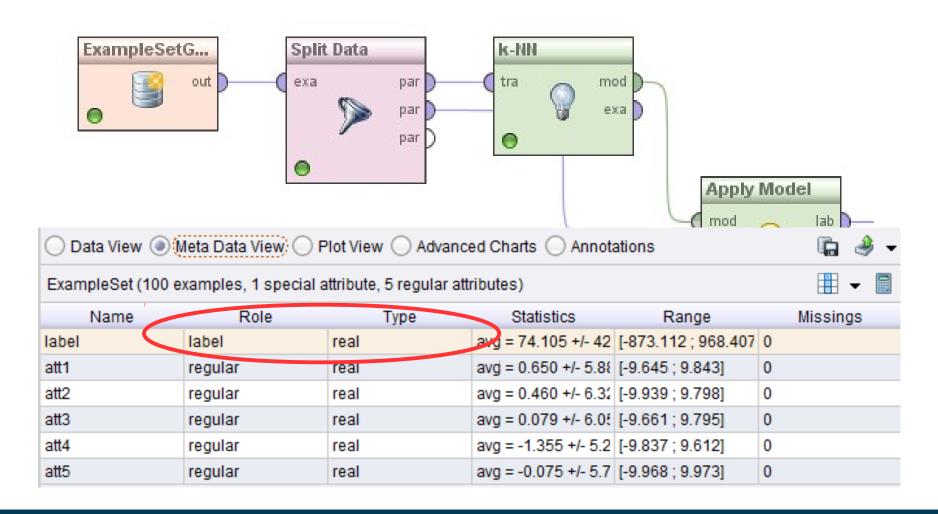

### k Nearest Neighbor Regression in Python

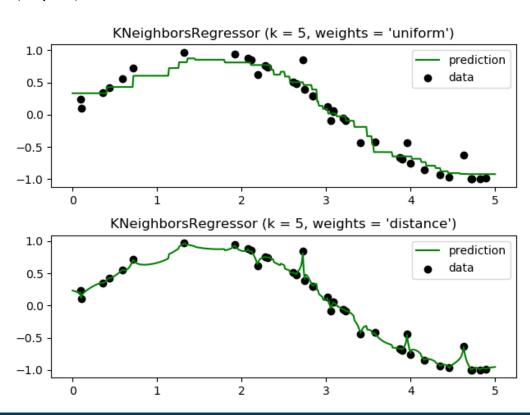

#### **Performance Measures**

Recap: measuring performance for classification:

Accuracy = 
$$\frac{TP + TN}{TP + TN + FP + FN}$$

• If we use the numbers 0 and 1 for class labels, we can reformulate this as  $\sum |predicted - actual|$ 

Accuracy = 
$$1 - \frac{all \, examples}{N}$$

#### Why?

- the nominator is the sum of all correctly classified examples
  - i.e., the difference of the prediction and the actual label is 0
- the denominator is the total number of examples

#### **Mean Absolute Error**

• We have  $\sum_{\substack{\text{Accuracy} = 1 - \frac{all \text{ examples}}{N}}} | \text{predicted} - \text{actual} |$ 

For an arbitrary numerical target, we can define

$$MAE = \frac{\sum_{all \ examples} |predicted - actual|}{N}$$

- Mean Absolute Error
  - intuition: how much does the prediction differ from the actual value on average?

# (Root) Mean Squared Error

Mean Squared Error:

$$\sum_{\text{MSE} = \frac{all \ examples}{N}} |predicted - actual|^{2}$$

Root Mean Squared Error:

$$RMSE = \sqrt{\frac{\sum_{all \ examples} |predicted - actual|^2}{N}}$$

More severe errors are weighted higher by MSE and RMSE

#### Correlation

- Pearson's correlation coefficient
- Scores well if
  - high actual values get high predictions
  - low actual values get low predictions
- Caution: PCC is scale-invariant!
  - actual income: \$1, \$2, \$3
  - predicted income: \$1,000, \$2,000, \$3,000

$$\rightarrow$$
 PCC = 1

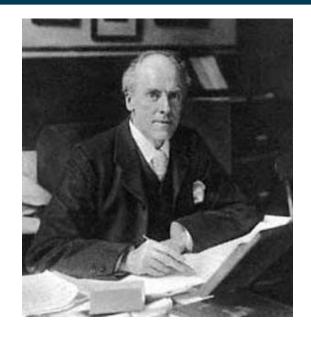

$$PCC = \frac{\sum_{all \ examples} (pred - \overline{pred}) \times (act - \overline{act})}{\sqrt{\sum_{all \ examples} (pred - \overline{pred})^2} \times \sqrt{\sum_{all \ examples} (act - \overline{act})^2}}$$

### **Linear Regression**

- Assumption: target variable y is (approximately) linearly dependent on attributes
  - for visualization: one attribute x
  - in reality:  $x_1...x_n$

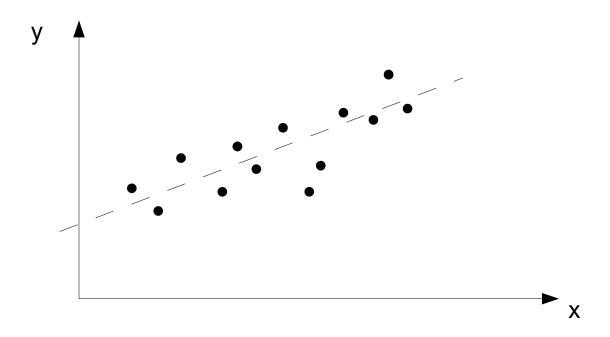

### **Linear Regression**

- Target: find a linear function f:  $f(x)=w_0 + w_1x_1 + w_2x_2 + ... + w_nx_n$ 
  - so that the error is minimized
  - i.e., for all examples  $(x_1,...x_n,y)$ , f(x) should be a *correct* prediction for y
  - given a performance measure

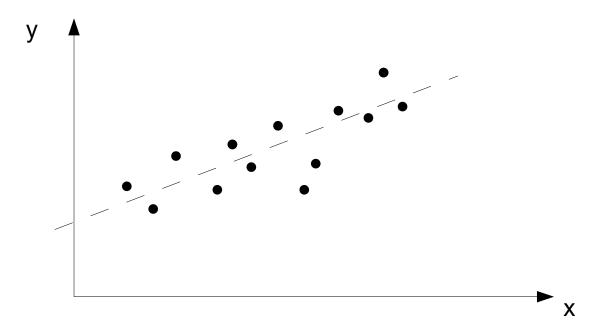

## **Linear Regression**

- Typical performance measure used: Mean Squared Error
- Task: find  $\mathbf{w_0}$ ... $\mathbf{w_n}$  so that  $\sum_{all\ examples} \left(w_0 + w_1 \cdot x_1 + w_2 \cdot x_2 + \ldots + w_n \cdot x_n y\right)^2$  is minimized
- note: we omit the denominator N

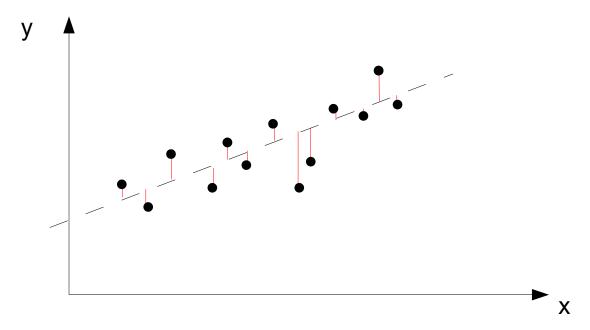

#### Linear Regression: Multi Dimensional Example

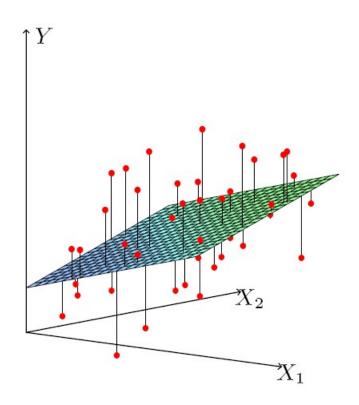

**FIGURE 3.1.** Linear least squares fitting with  $X \in \mathbb{R}^2$ . We seek the linear function of X that minimizes the sum of squared residuals from Y.

#### Linear Regression vs. k-NN Regression

Recap: Linear regression extrapolates, k-NN interpolates

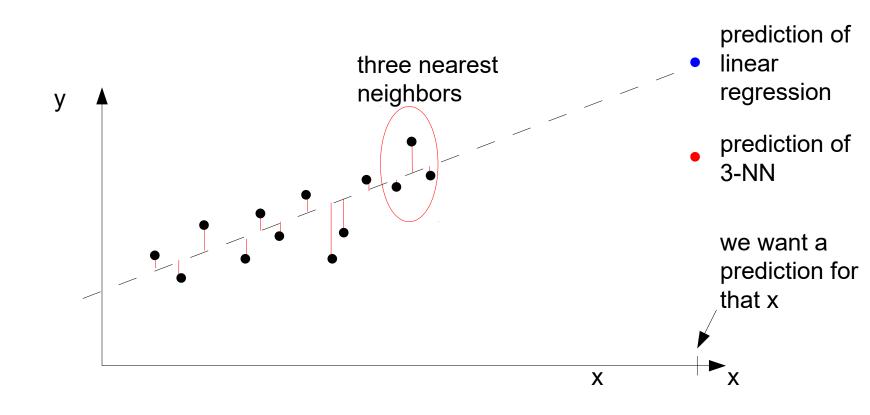

# **Linear Regression Examples**

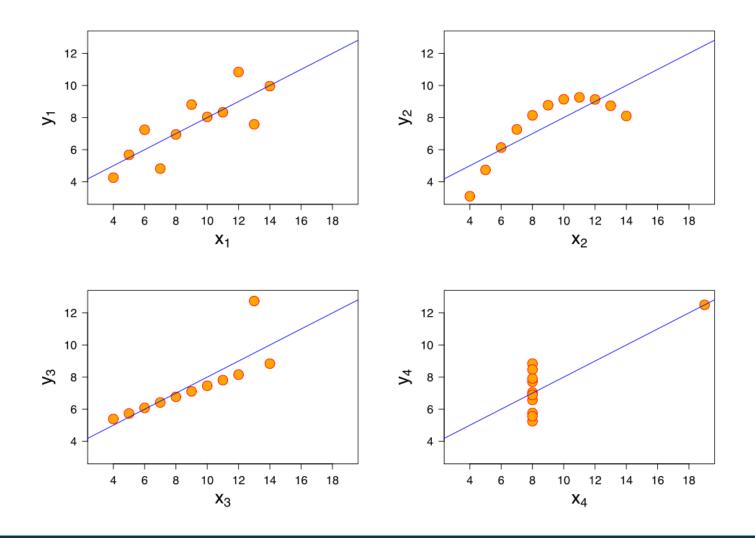

#### **Linear Regression and Overfitting**

- Given two regression models
  - One using five variables to explain a phenomenon
  - Another one using 100 variables
- Which one do you prefer?
- Recap: Occam's Razor
  - out of two theories explaining the same phenomenon, prefer the smaller one

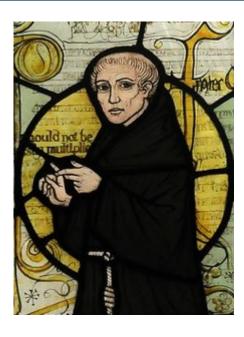

#### Ridge Regression

Linear regression only minimizes the errors on the training data

- i.e., 
$$\sum_{all \ examples} (w_0 + w_1 \cdot x_1 + w_2 \cdot x_2 + ... + w_n \cdot x_n - y)^2$$

- With many variables, we can have a large set of very small w<sub>i</sub>
  - this might be a sign of overfitting!
- Ridge Regression:
  - introduces regularization
  - create a simpler model by favoring larger factors, minimize

$$\sum_{\textit{all examples}} \left( w_0 + w_1 \cdot x_1 + w_2 \cdot x_2 + \dots + w_n \cdot x_n - y \right)^2 + \lambda \sum_{\textit{all variables}} w_i^2$$

#### Ridge & Lasso Regression

Ridge Regression optimizes

$$\sum_{\textit{all examples}} \left( w_0 + w_1 \cdot x_1 + w_2 \cdot x_2 + \dots + w_n \cdot x_n - y \right)^2 + \lambda \sum_{\textit{all variables}} w_i^2$$

Lasso Regression optimizes

$$\sum_{all \ examples} \left( w_0 + w_1 \cdot x_1 + w_2 \cdot x_2 + \dots + w_n \cdot x_n - y \right)^2 + \lambda \sum_{all \ variables} \left| w_i \right|$$

- Observations
  - Ridge Regression yields small, but non-zero coefficients
  - Lasso Regression tends to yield zero coefficients
  - λ=0: no normalization (i.e., ordinary linear regression) → overfitting
  - λ→∞: all weights will ultimately vanish → underfitting

### Lasso vs. Ridge Regression

- For w<sub>i</sub><close to 0, the contribution to the squared error is often smaller than the contribution to the regularization
  - Hence, minimization pushes small weights down to 0

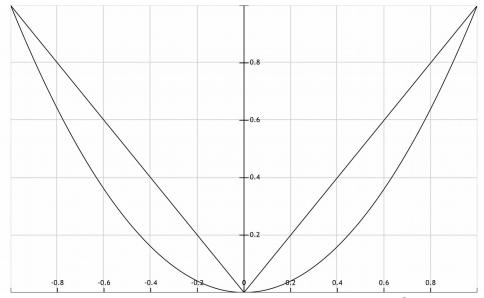

$$\sum_{\textit{all examples}} \left( w_0 + w_1 \cdot x_1 + w_2 \cdot x_2 + \ldots + w_n \cdot x_n - y \right)^2 + \lambda \sum_{\textit{all variables}} \left| w_i \right|$$

#### ...but what about Non-linear Problems?

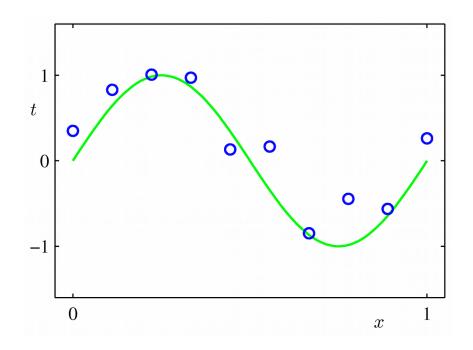

- Special case:
  - Target function is monotonous
    - i.e.,  $f(x_1) \le f(x_2)$  for  $x_1 < x_2$
  - For that class of problem, efficient algorithms exist
- Simplest: Pool Adjacent Violators Algorithm (PAVA)

- Identify adjacent violators, i.e., f(x<sub>i</sub>)>(x<sub>i+1</sub>)
- Replace them with new values f'(x<sub>i</sub>)=f'(x<sub>i+1</sub>)
   so that sum of squared errors is minimized
  - ...and *pool* them, i.e., they are going to be handled as one point
- Repeat until no more adjacent violators are left

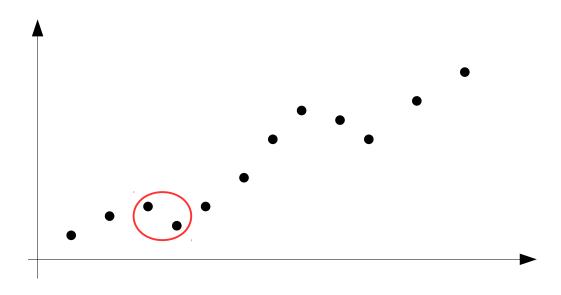

- Identify adjacent violators, i.e., f(x<sub>i</sub>)>(x<sub>i+1</sub>)
- Replace them with new values  $f'(x_i)=f'(x_{i+1})$ so that sum of squared errors is minimized
  - ...and *pool* them, i.e., they are going to be handled as one point
- Repeat until no more adjacent violators are left

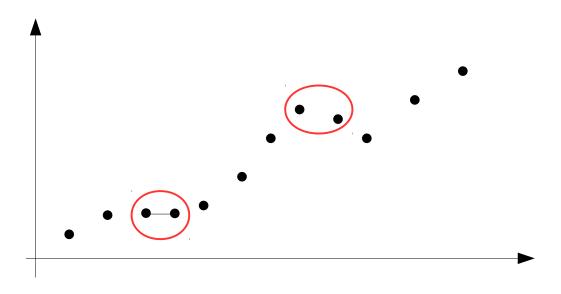

- Identify adjacent violators, i.e., f(x<sub>i</sub>)>(x<sub>i+1</sub>)
- Replace them with new values  $f'(x_i)=f'(x_{i+1})$ so that sum of squared errors is minimized
  - ...and *pool* them, i.e., they are going to be handled as one point
- Repeat until no more adjacent violators are left

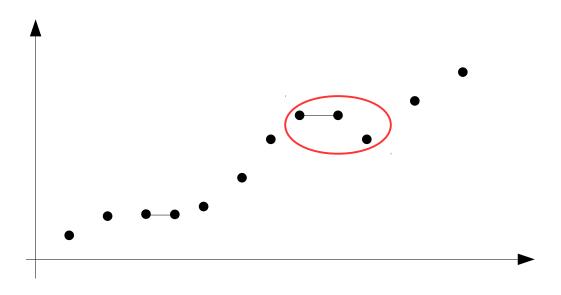

- Identify adjacent violators, i.e., f(x<sub>i</sub>)>(x<sub>i+1</sub>)
- Replace them with new values  $f'(x_i)=f'(x_{i+1})$ so that sum of squared errors is minimized
  - ...and *pool* them, i.e., they are going to be handled as one point
- Repeat until no more adjacent violators are left

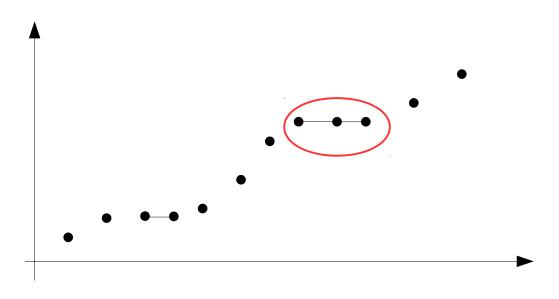

- After all points are reordered so that f'(x<sub>i</sub>)=f'(x<sub>i+1</sub>) holds for every i
  - Connect the points with a piecewise linear function

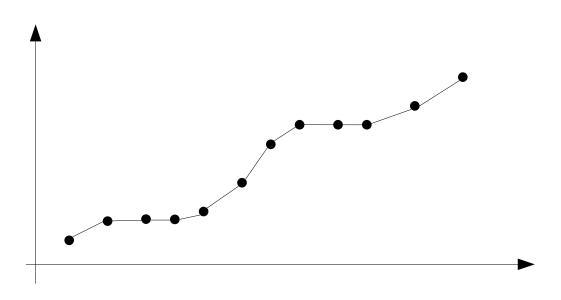

- Comparison to the original points
  - Plateaus exist where the points are not monotonous
  - Overall, the mean squared error is minimized
- Operator in RapidMiner: from the Weka Extension
- Python: IsotonicRegression (caution: only increasing case)

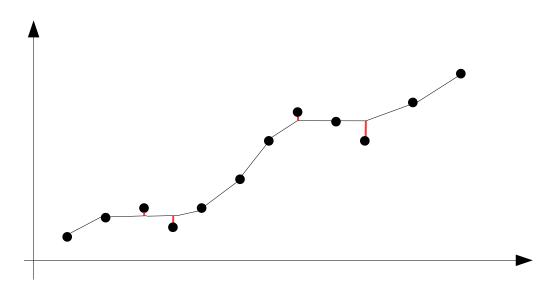

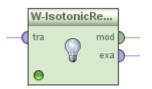

#### ...but what about non-linear, non-monotonous Problems?

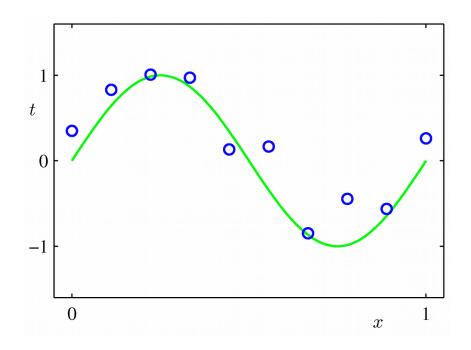

#### **Possible Option: new Attributes**

- The attributes **X** for linear regression can be:
  - Original attributes X
  - Transformation of original attributes,
     e.g. log, exp, square root, square, etc.
  - Polynomial transformation
    - example:  $y = \beta_0 + \beta_1 \cdot x + \beta_2 \cdot x^2 + \beta_3 \cdot x^3$
  - Basis expansions
  - Interactions between variables
    - example:  $x_3 = x_1 \cdot x_2$
- This allows use of linear regression techniques to fit much more complicated non-linear datasets.

#### **Example with Polynomially Transformed Attributes**

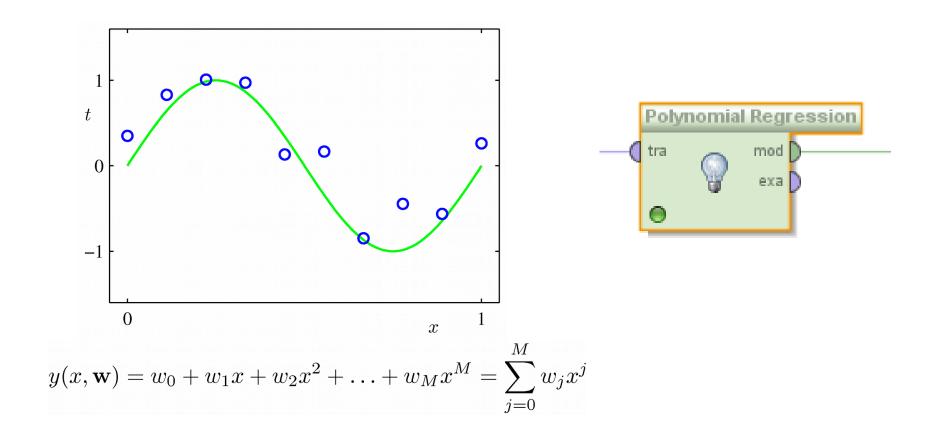

Xp = PolynomialFeatures(degree=M).fit\_transform(X)

#### **Support Vector Machines Revisited**

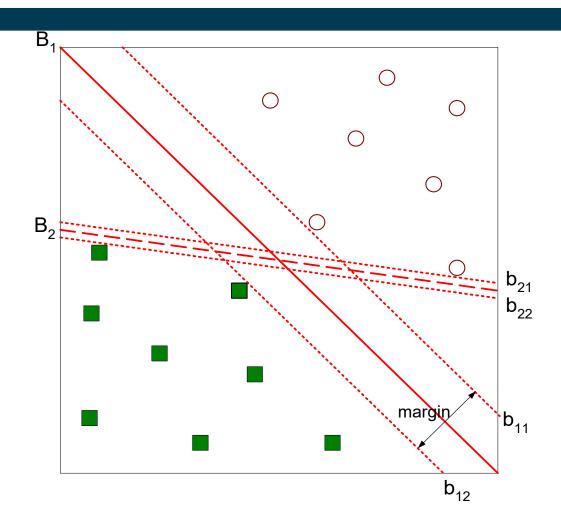

Find hyperplane maximizes the margin => B1 is better than B2

### **Linear Regression and SVM**

- Linear Regression
  - find a linear function that *minimizes* the distance to data points w.r.t. the attribute to predict
- Support Vector Machine
  - find a linear function that *maximizes* the distance to data points (from different classes)
- Both problems are similar
  - hence, many SVMs also support regression

### **Support Vector Regression**

- Maximum margin hyperplane only applies to classification
- However, idea of support vectors and kernel functions can be used for regression
- Basic method same as in linear regression: want to minimize error
  - Difference A: ignore errors smaller than E and use absolute error instead of squared error
  - Difference B: simultaneously aim to maximize flatness of function
- User-specified parameter & defines "tube"

# **Examples**

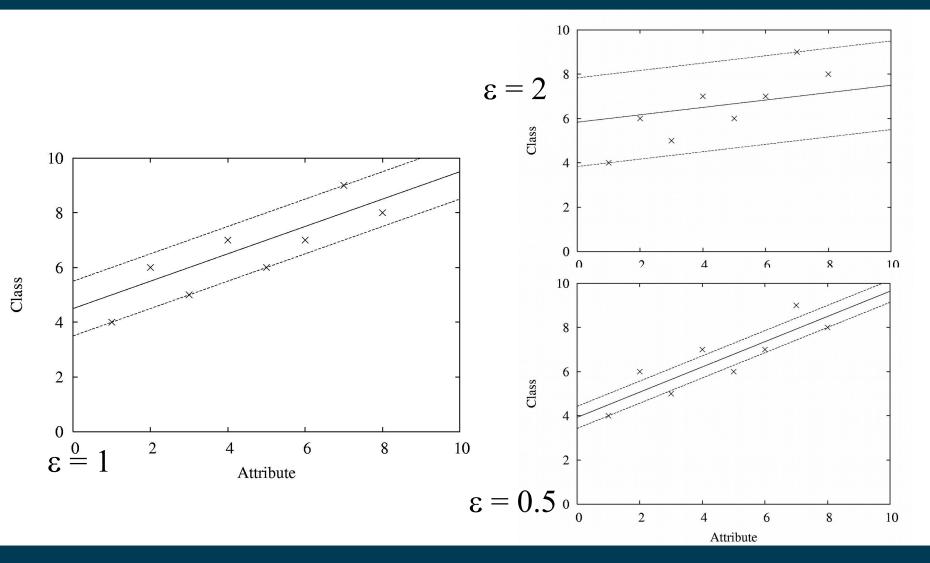

Heiko Paulheim

#### SVMs vs. Polynomial Regression

- Polynomial regression:
  - Create polynomial recombinations as additional features
  - Perform linear regression
- Support vector machine
  - Transform vector space with kernel function (e.g., polynomial kernel)
  - Find linear hyperplane

### **Local Regression**

- Assumption: non-linear problems are approximately linear in local areas
  - idea: use linear regression locally
  - only for the data point at hand (lazy learning)

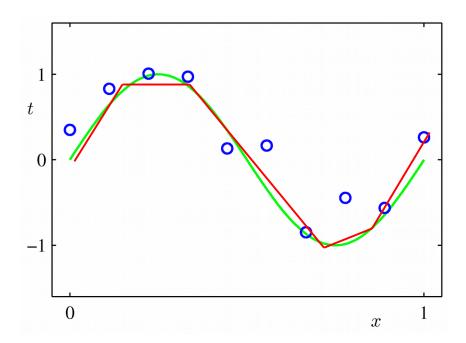

#### **Local Regression**

- A combination of
  - k nearest neighbors
  - local regression
- Given a data point
  - retrieve the k nearest neighbors
  - compute a regression model using those neighbors
  - locally weighted regression:
     uses distance as weight for error computation

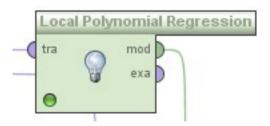

45

#### **Local Regression**

- Advantage: fits non-linear models well
  - good local approximation
  - often more exact than pure k-NN
- Disadvantage
  - runtime
  - for each test example:
    - find k nearest neighbors
    - compute a local model

# **Combining Decision Trees and Regression**

- Idea: split data first so that it becomes "more linear"
- example: fuel consumption by car weight

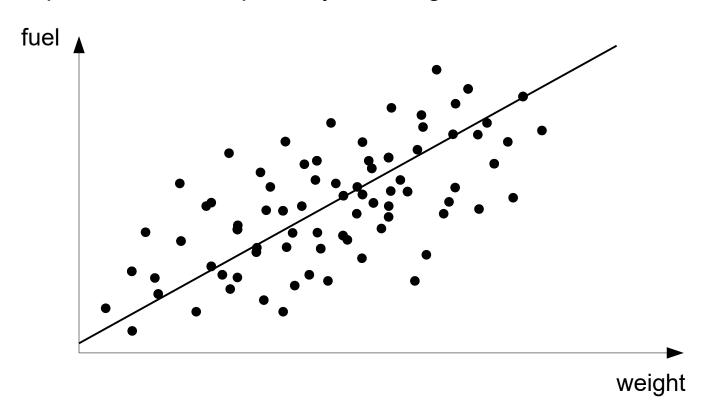

### **Combining Decision Trees and Regression**

- Idea: split data first so that it becomes "more linear"
- example: fuel consumption by car weight

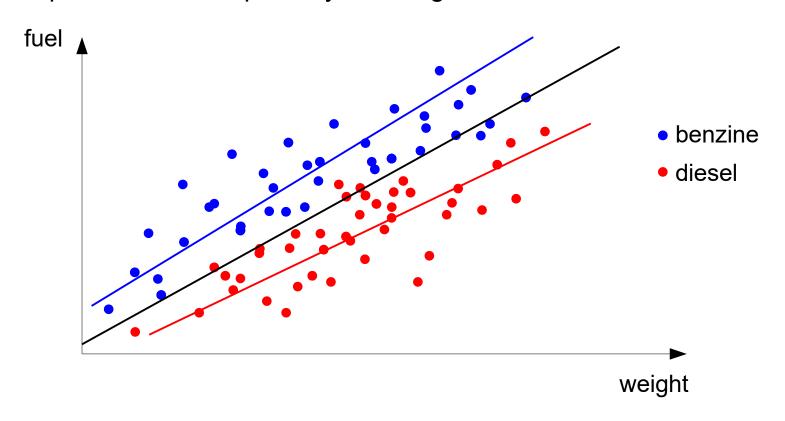

### **Combining Decision Trees and Regression**

- Observation:
  - by cleverly splitting the data, we get more accurate linear models
- Regression trees:
  - decision tree for splitting data
  - constants as leaves
- Model trees:
  - more advanced
  - linear functions as leaves

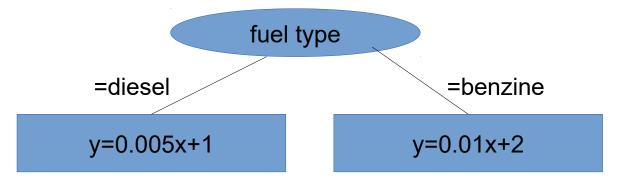

#### **Regression Trees**

- Differences to classification decision trees:
  - Splitting criterion: minimize intra-subset variation
  - Termination criterion: standard deviation becomes small
  - Pruning criterion: based on numeric error measure
  - Prediction: Leaf predicts average class values of instances
- Easy to interpret
- Resulting model: piecewise constant function

#### **Model Trees**

- Build a regression tree
  - For each leaf ⇒ learn linear regression function
- Need linear regression function at each node
- Prediction: go down tree, then apply function
- Resulting model: piecewise linear function

### **Local Regression and Regression/Model Trees**

- Assumption: non-linear problems are approximately linear in local areas
  - idea: use linear regression locally
  - only for the data point at hand (lazy learning)

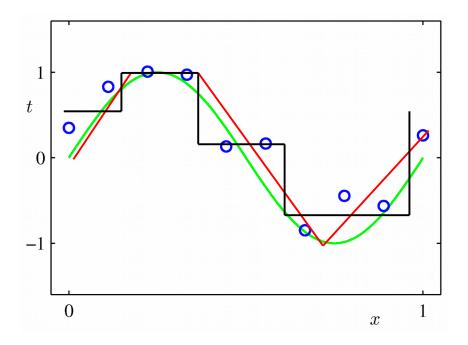

piecewise linear (model tree)

piecewise constant (regression tree)

#### **Building the Tree**

Splitting: standard deviation reduction

$$SDR = sd(T) - \sum_{i} \left| \frac{T_i}{T} \right| \times sd(T_i)$$

- Termination:
  - Standard deviation < 5% of its value on full training set</li>
  - Too few instances remain (e.g. < 4)</li>
- Pruning:
  - Proceed bottom up:
    - Compute LR model at internal node
    - Compare LR model error to error of subtree
    - Prune if the subtree's error is not significantly smaller
  - Heavy pruning: single model may replace whole subtree

- Standard deviation of complete value set: 3.08
- Standard deviation of two subsets after split x>9: 1.22
  - Standard deviation reduction: 1.86
  - This is the best split

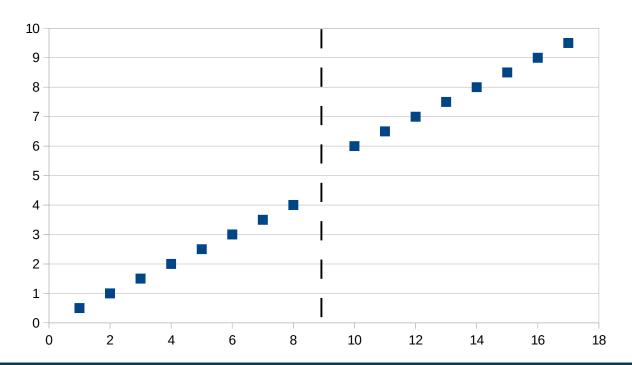

- Assume that we have split further (min. 4 instances per leaf)
  - Standard deviation reduction for the new splits is still 0.57
- Resulting model tree:

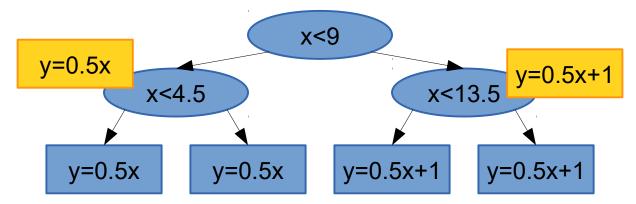

 The error of the inner nodes is the same as for the root nodes → prune

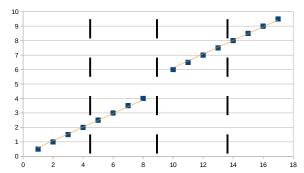

- Assume that we have split further (min. 4 instances per leaf)
  - Standard deviation reduction for the new splits is still 0.57
- Resulting model tree:

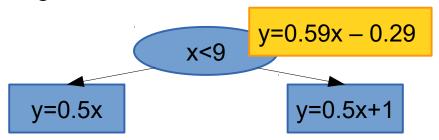

 The error of the root node is larger than that of the leaf nodes → keep leaf nodes

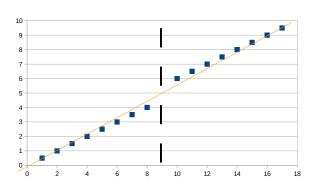

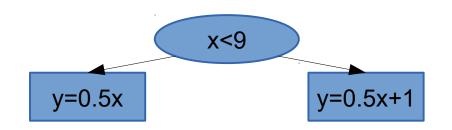

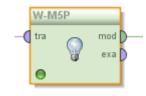

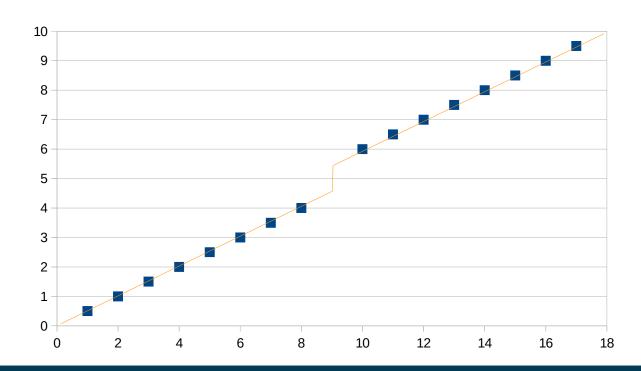

#### **Rules from Model Trees**

- Recap: PART algorithm generates classification rules by building partial decision trees
- M5Rules uses the same method to build rule sets for regression
  - Use model trees instead of decision trees
  - Use variance instead of entropy to choose node to expand when building partial tree
- Rules will have linear models on right-hand side

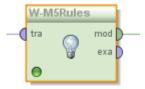

# Comparison

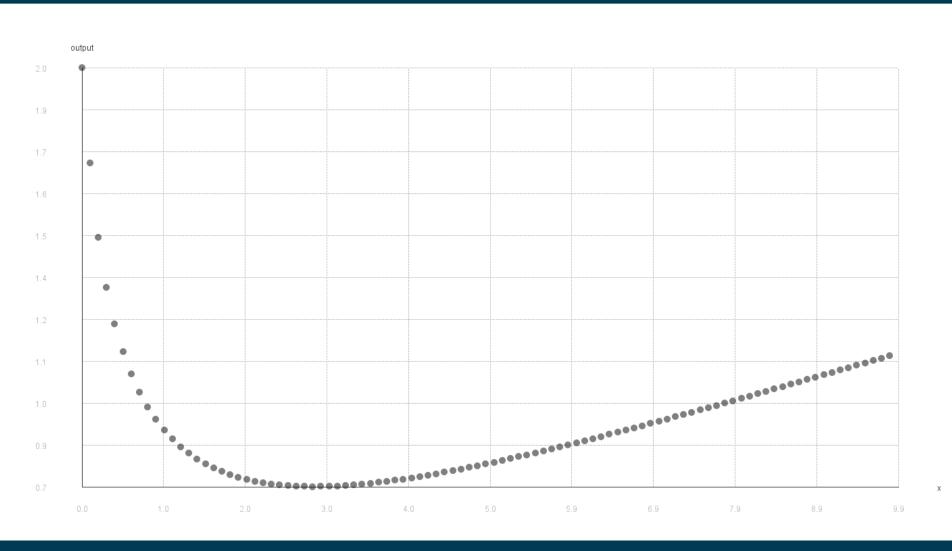

# Comparison – Linear and Isotonic Regression

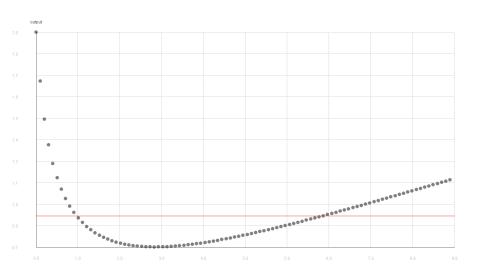

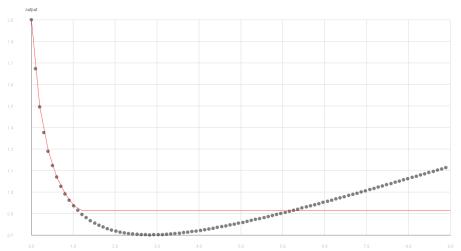

# **Comparison – SVM with Linear and RBF Kernel**

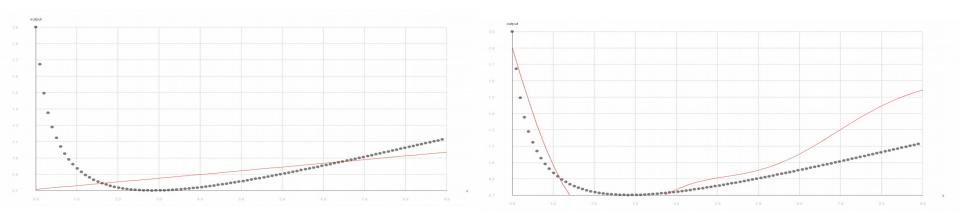

# **Comparison – M5' Regression and Model Tree**

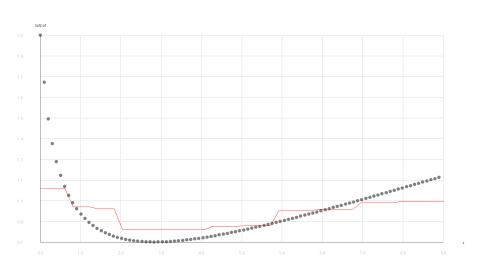

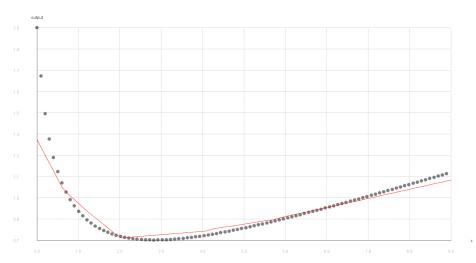

# k-NN and Local Polynomial Regression (k=7)

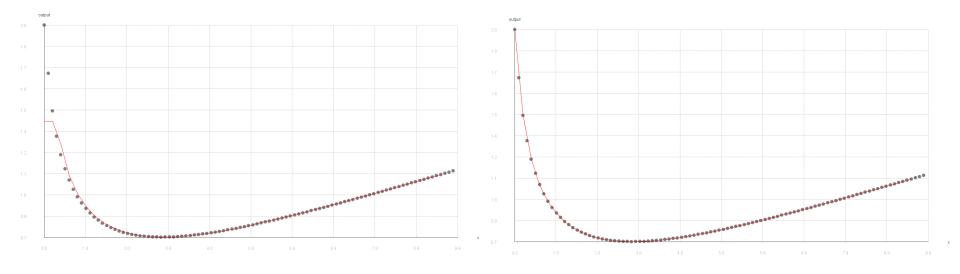

#### **Artificial Neural Networks Revisited**

| X <sub>1</sub> | $X_2$ | $X_3$ | Υ |
|----------------|-------|-------|---|
| 1              | 0     | 0     | 0 |
| 1              | 0     | 1     | 1 |
| 1              | 1     | 0     | 1 |
| 1              | 1     | 1     | 1 |
| 0              | 0     | 1     | 0 |
| 0              | 1     | 0     | 0 |
| 0              | 1     | 1     | 1 |
| 0              | 0     | 0     | 0 |

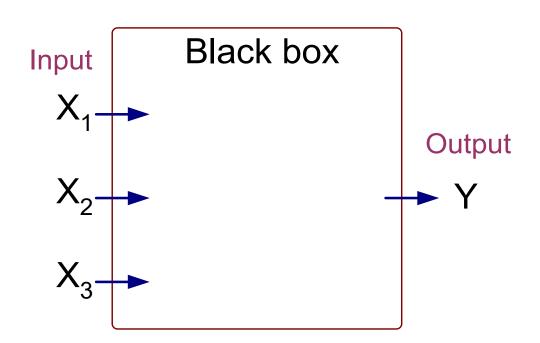

Output Y is 1 if at least two of the three inputs are equal to 1.

#### **Artificial Neural Networks Revisited**

| X <sub>1</sub> | $X_2$ | $X_3$ | Υ |
|----------------|-------|-------|---|
| 1              | 0     | 0     | 0 |
| 1              | 0     | 1     | 1 |
| 1              | 1     | 0     | 1 |
| 1              | 1     | 1     | 1 |
| 0              | 0     | 1     | 0 |
| 0              | 1     | 0     | 0 |
| 0              | 1     | 1     | 1 |
| 0              | 0     | 0     | 0 |

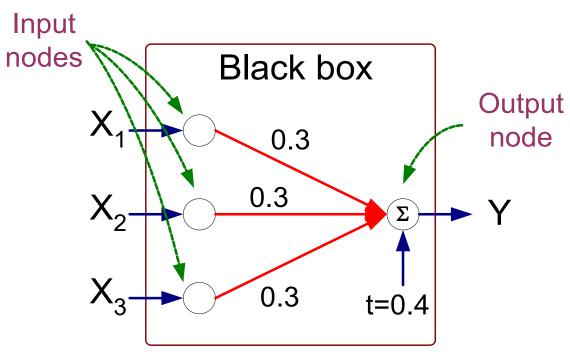

$$Y = I(0.3X_1 + 0.3X_2 + 0.3X_3 - 0.4 > 0)$$

where 
$$I(z) = \begin{cases} 1 & \text{if } z \text{ is true} \\ 0 & \text{otherwise} \end{cases}$$

#### **Artificial Neural Networks Revisited**

This final function was used to separate two classes:

$$Y = I(0.3X_1 + 0.3X_2 + 0.3X_3 - 0.4 > 0)$$
where 
$$I(z) = \begin{cases} 1 & \text{if } z \text{ is true} \\ 0 & \text{otherwise} \end{cases}$$

 However, we may simply use it to predict a numerical value (between 0 and 1) by changing it to:

$$Y = 0.3X_1 + 0.3X_2 + 0.3X_3 - 0.4$$

#### **Artificial Neural Networks for Regression**

- What has changed:
  - we do not use a cutoff for 0/1 predictions
  - but leave the numbers as they are
- Training examples:
  - attribute vectors not with a class label, but numerical target
- Error measure:
  - Not classification error, but mean squared error

#### **Artificial Neural Networks for Regression**

| X <sub>1</sub> | $X_2$ | <b>X</b> <sub>3</sub> | Υ |
|----------------|-------|-----------------------|---|
| 1              | 0     | 0                     | 0 |
| 1              | 0     | 1                     | 1 |
| 1              | 1     | 0                     | 1 |
| 1              | 1     | 1                     | 1 |
| 0              | 0     | 1                     | 0 |
| 0              | 1     | 0                     | 0 |
| 0              | 1     | 1                     | 1 |
| 0              | 0     | 0                     | 0 |

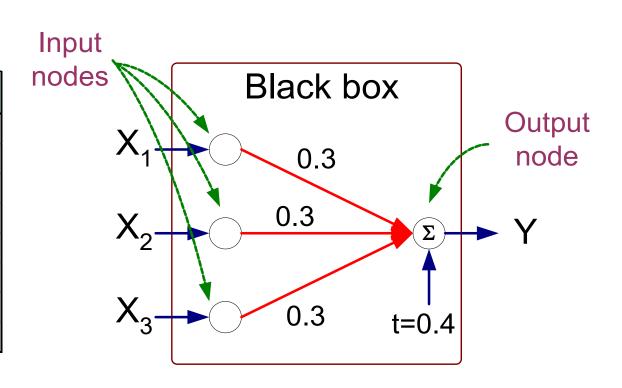

$$Y = 0.3X_1 + 0.3X_2 + 0.3X_3 - 0.4$$

#### **Artificial Neural Networks for Regression**

Given that our target formula is of the form

$$Y = 0.3X_1 + 0.3X_2 + 0.3X_3 - 0.4$$

- we can learn only linear problems
  - i.e., the target variable is a linear combination the input variables
- More complex regression problems can be approximated
  - by combining several perceptrons
    - in neural networks: hidden layers
    - with non-linear activation functions!
  - this allows for arbitrary functions
- Hear more about ANNs in Data Mining 2!

### **Summary**

- Regression
  - predict numerical values instead of classes
- Performance measuring
  - absolute or relative error, correlation, ...
- Methods
  - k nearest neighbors
  - linear regression and regularized variants
  - polynomial regression
  - isotonic regression
  - SVMs
  - model trees
  - artificial neural networks

### **Questions?**

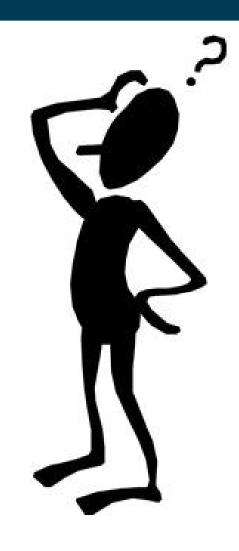